### Chapter 7

Optics for Engineers

Charles A. DiMarzio Northeastern University

Sept. 2012

# Coherent Superposition

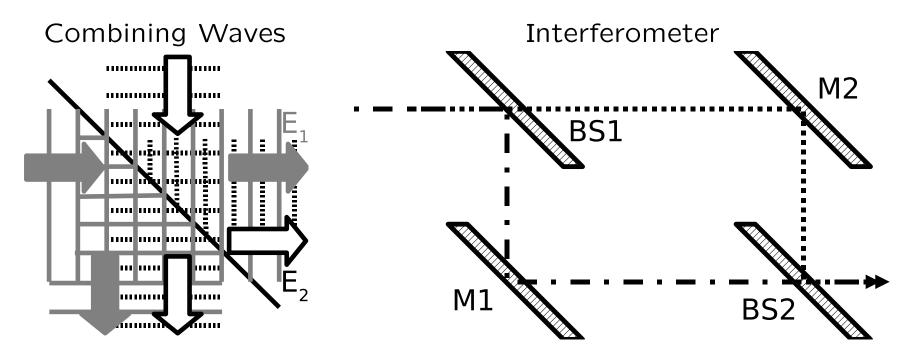

Output Toward the Right

$$E = E_1 + E_2$$

- Similar for Output Toward the Bottom
- Normally Common Source for Coherence

#### Chapter Overview

- Mach–Zehnder Interferometer
  - Alignment
  - Balanced Mixing
- Coherent Laser Radar (Lidar)
  - Sign Ambiguities
  - Quadrature Detection
- Michelson Interferometer
- Fabry—Perot Interferometer
  - Laser Longitudinal–Mode Selection
  - Laser Stabilization
- Beamsplitters
- Thin–Film Coatings (AR, Max–R, and More)

# Measuring the Field Amplitude Is Hard

- Easy for Ocean Wave Height
- Easy for Acoustic Pressure
- Even Easy for Radio Waves
- No Direct Measurement for Light
  - Terahertz Frequencies
  - Sub-MicrometerWavelengths
- Use Interferometry
  - Mix With KnownReference Wave
  - Measure Irradiance
  - Variations in Space or Time

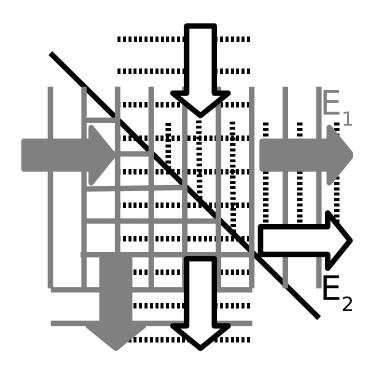

$$I = \frac{|E|^2}{Z} = \frac{EE^*}{Z}$$

$$I = \frac{(E_1^* + E_2^*)(E_1 + E_2)}{Z}$$

### Interferometry Equations

Irradiance

$$I = \frac{(E_1^* + E_2^*)(E_1 + E_2)}{Z}$$

Expand

$$I = \frac{E_1^* E_1 + E_2^* E_2 + E_1^* E_2 + E_1 E_2^*}{Z}$$

- First Two Terms are "DC" Terms
- Third and Fourth are "Mixing" Terms
- Complex Conjugate Pair (Real Sum)

$$I_{mix} = \frac{E_1 E_2^*}{Z}$$
 and  $I_{mix}^* = \frac{E_1^* E_2}{Z}$ 

### Mixing Terms

Complex Conjugates Add to Real Value

$$I_{mix} = \frac{E_1 E_2^*}{Z}$$
 and  $I_{mix}^* = \frac{E_1^* E_2}{Z}$ 

Magnitude

$$|I_{mix}| = |I_{mix}^*| = \sqrt{I_1 I_2}$$

Total Irradiance

$$I = I_1 + I_2 + 2\sqrt{I_1 I_2} \cos(\phi_2 - \phi_1)$$

#### Mach–Zehnder Interferometer

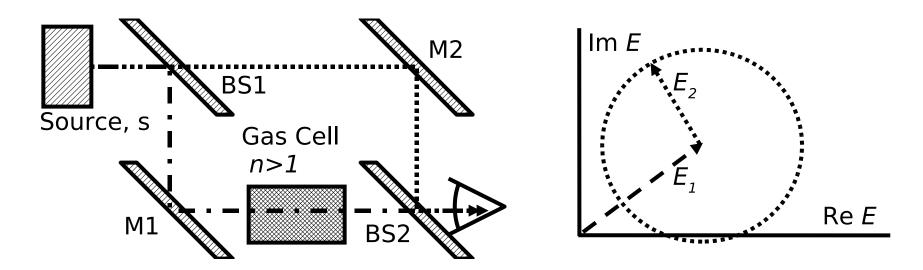

$$I = I_1 + I_2 + 2\sqrt{I_1 I_2} \cos(\phi_2 - \phi_1)$$

• Add Gas Pressure to Cell;  $n \uparrow$ ,  $\Delta = \Delta OPL \uparrow$ 

$$\Delta = \delta \left( n\ell_c \right)$$

$$\delta\phi_1 = k\Delta = 2\pi \frac{\Delta}{\lambda} = 2\pi \frac{\ell_c}{\lambda} \delta n$$

#### Interpreting the Interference

Phase Change

$$\delta\phi_1 = k\Delta = 2\pi \frac{\Delta}{\lambda} = 2\pi \frac{\ell_c}{\lambda} \delta n$$

• Beginning at  $\phi_2 - \phi_1 = 0$ 

$$\frac{dI}{d(n\ell_c)} = 2\sqrt{I_1I_2} \left[ -\sin(\phi_2 - \phi_1) \right] \frac{2\pi}{\lambda} = 0$$

• Quadrature Point  $\phi_2 - \phi_1 = \pi/2$ 

$$\frac{dI}{d(n\ell_c)} = \frac{2\pi}{\lambda}I \qquad \delta(n\ell_c) = \frac{\lambda}{2\pi}\frac{dI}{I}$$

- Very Sensitive Phase Measurement
  - For  $\lambda = 500$ nm and  $\ell_c = 1$ cm,  $d\phi/dn = 1.25 \times 10^5$
  - For  $\delta n = 10^{-6}$ ,  $\delta I = 1.25 \times 10^5 \times I \times \delta n = 0.125 \times I$ . (12%)
- Potential Problem: Maintaining the Quadrature Point

#### OPL and Geometric Path

• Straight—Line Layout

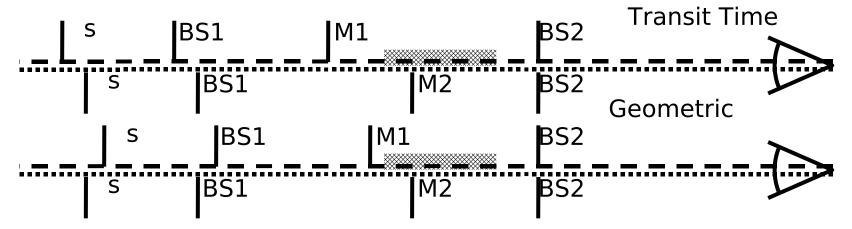

• OPL Mismatch (Time Difference: Loss of Coherence: Ch. 10)

$$\ell = \ell_c n$$

• Geometric-Path Mismatch (Curvature Mismatch: Dense Fringes)

$$\ell_{geom} = \frac{\ell_c}{n}$$

# Mach–Zehnder and Extended Source

Distance from Axis at Observer to Point in Source

$$r = \sqrt{x^2 + y^2 + z^2}$$

• Change in z Adds  $\Delta$  to Optical Path:  $r \to \Delta + r$ 

$$\Delta = \frac{\ell}{\cos \theta} = \ell \sqrt{\frac{x^2 + y^2 + z^2}{z^2}}$$

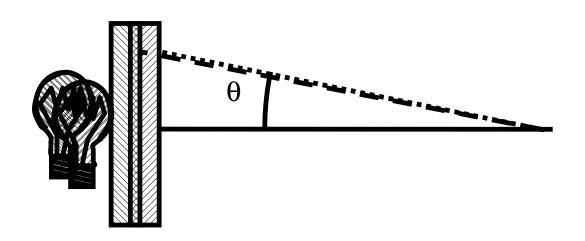

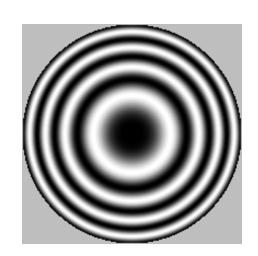

#### Paraxial Approximation

• For  $x \ll z$  and  $y \ll z$  Taylor's Series for Square Root

$$\sqrt{\frac{x^2 + y^2 + z^2}{z^2}} \approx 1 + \frac{1}{2} \frac{x^2 + y^2}{z^2},$$

Simplify

$$r \approx z + \frac{x^2 + y^2}{2z}$$

$$\phi_1 = kr = \frac{2\pi}{\lambda}r \approx \frac{2\pi z}{\lambda} + 2\pi \frac{x^2 + y^2}{2\lambda z} \qquad \frac{x^2 + y^2}{2\lambda z} \ll 1$$

# Mach–Zehnder and Extended Source Revisited

Equation for
 Extended Source

$$\Delta = \frac{\ell}{\cos \theta}$$

$$= \ell \sqrt{\frac{x^2 + y^2 + z^2}{z^2}}$$

Paraxial Approximation

$$\delta\phi = \phi_2 - \phi_1$$

$$\delta\phi = k\Delta = \frac{2\pi\Delta}{\lambda} =$$

$$\frac{2\pi\ell}{\lambda} \left( 1 + \frac{1}{2} \frac{x^2 + y^2}{z^2} \right)$$

Irradiance for Each Path
 Separately

$$I_1 = I_0 R_1 T_2$$

$$I_2 = I_0 T_1 R_2$$

Fields

$$E_1 = E_0 \rho_1 \tau_2 e^{jknz_1}$$

$$E_2 = E_0 \tau_1 \rho_2 e^{jknz_2}$$

• Interference Pattern

$$I = I_0 (R_1 T_2 + T_1 R_2 + \dots$$

$$2\sqrt{R_1T_2T_1R_2}\cos\delta\phi\right)$$

# Fringe Pattern for Mach–Zehnder

$$I = I_0 \left( R_1 T_2 + T_1 R_2 + 2\sqrt{R_1 T_2 T_1 R_2} \cos \delta \phi \right)$$

• Fringe Count

$$N = \left(\frac{\rho}{z}\right)^2 \frac{\delta \ell}{\lambda}$$

Invert

$$\ell = \lambda \left(\frac{z}{\rho}\right)^2 N$$

Sensitivity

$$\frac{d\ell}{\ell} = \frac{dN}{N}$$

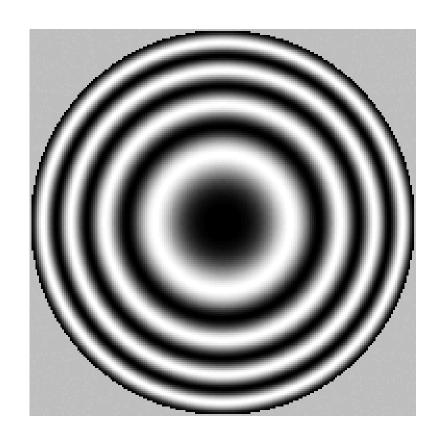

### Fringe Amplitude and Contrast

Total Signal

$$I = I_0 \left( R_1 T_2 + T_1 R_2 + 2\sqrt{R_1 T_2 T_1 R_2} \cos \delta \phi \right)$$

Fringe Amplitude

$$I_m = I_{max} - I_{min}$$

$$\sqrt{R_1 T_1 R_2 T_2} I_0 = 0.25 I_0$$
 for  $R_1 = R_2 = 0.5$ 

Fringe Contrast Defined

$$V = \frac{I_{max} - I_{min}}{I_{max} + I_{min}} \qquad (0 \le V \le 1) \qquad V = 2\frac{\sqrt{R_1 T_2 T_1 R_2}}{R_1 T_2 + T_1 R_2}$$

• For  $R_1 = R_2 = R$  and  $(T_1 = T_2 = T)$ 

$$I = I_0 2RT \left(1 + \cos \delta \phi\right)$$

# Mach–Zehnder with Point Source

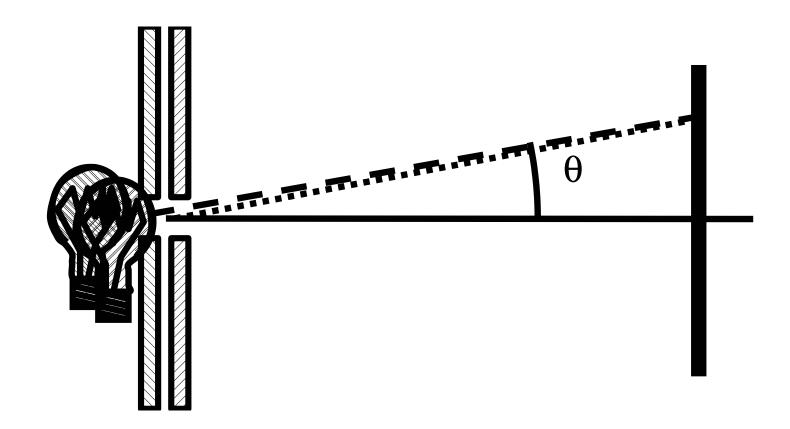

- Same Path Length Equations as Extended Source
- Same Fringe Pattern

# Alignment (1)

- Goal is to Match the Two Point-Source Locations
- Match at Two Points to Make Beams Coaxial
- Small Angular Error Produces Straight Fringes
  - Separation

$$d_{fringe} = \frac{\lambda}{\delta \theta}$$

- Example:  $\lambda = 500$ nm with One Fringe over d = 1cm

$$\delta\theta = \frac{\lambda}{d} = \frac{500 \times 10^{-9} \text{m}}{0.01 \text{m}} = 5 \times 10^{-5} \text{radians}$$

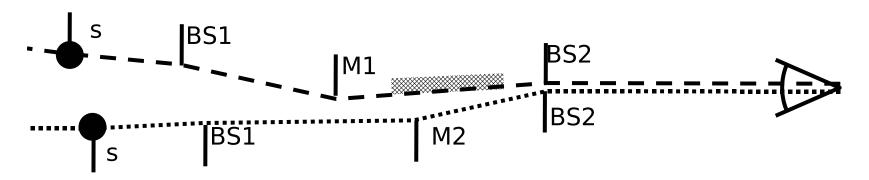

# Alignment (2)

- Starting Point
  - Stable Environment (Floating Table?) for Interferometer
  - Adjustments in the Right Places (See Drawing, Previous Page)
- Transverse Alignment
  - Bring Point Sources Close Together
  - Iterate at Two Distances
  - Get it Close Enough to Make Fringe Spacing Visible
- Axial Alignment
  - OPL Mismatch May Lead to Loss of Coherence (Ch. 10)
  - Geometric Mismatch Makes Fringes too Close to See
- Fine Tuning
  - Adjust Position and Angle to Achieve Largest Fringes

# Balanced Mixing (1)

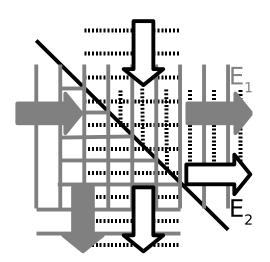

• Right Output

$$E_1 = E_0 \rho_1 \tau_2 e^{jknz_1}$$

$$E_2 = E_0 \tau_1 \rho_2 e^{jknz_2}$$

• Down Output

$$E_{1alt} = E_0 \rho_1 \rho_2 e^{jknz_1}$$

$$E_{2alt} = E_0 \tau_1 \tau_2 e^{jknz_2}$$

Right Interference Pattern

$$I = I_0 \left( R_1 T_2 + T_1 R_2 + 2\sqrt{R_1 T_2 T_1 R_2} \cos \delta \phi \right)$$

• Down (Alternate) Intereference Pattern

$$I_{alt} = I_0 \left( T_1 T_2 + R_1 R_2 - 2\sqrt{T_1 T_2 R_1 R_2} \cos \delta \phi \right)$$

 Conservation of Energy Explains the Minus Sign

$$I_{total} = I + I_{alt} = \dots$$

$$I_0 (R_1 T_2 + T_1 R_2 + T_1 T_2 + R_1 R_2) =$$

$$I_0[R_1(1-R_2)+(1-R_1)R_2+...$$

$$(1 - R_1)(1 - R_2) + R_1R_2] = I_0$$

# Balanced Mixing (2)

Subtract Two Outputs

$$I_{dif} = I - I_{alt} = \dots$$

$$I_0 \left[ R_1 (T_2 - R_2) + T_1 (R_2 - T_2) + 4\sqrt{T_1 T_2 R_1 R_2} \cos \delta \phi \right]$$

• Lossless Beamsplitters (T + R = 1)

$$I_{dif} = I_0 \left[ (1 - 2R_1) (1 - 2R_2) - 4\sqrt{(1 - R_1) (1 - R_2) R_1 R_2} \cos \delta \phi \right]$$

• One 50/50 Beamsplitter ( $R_1 = 50\%$  or  $R_2 = 50\%$ )

$$I_{dif} = I_0 \cos \delta \phi$$

### Balanced Mixing Comparison

- Setup:  $P_0 = 1$ mW,  $\delta P_0 = 1 \mu$ W (Noise), P = IA,  $\delta \phi$  at Quadrature Point  $\pm 1 \mu$ Rad,  $R_1 = 0.01$ ,  $R_2 = 0.5$
- Right Output Alone

$$P = P_0 \left( R_1 T_2 + T_1 R_2 + 2\sqrt{R_1 T_2 T_1 R_2} \cos \delta \phi \right)$$

- Signal:  $2P_0\sqrt{R_1T_2T_1R_2} = 99pW$
- DC:  $P_0(R_1T_2 + T_1R_2) = 500\mu W$
- Noise (on DC):  $\delta P_0 (R_1 T_2 + T_1 R_2) = 500$ nW
- Balanced Mixing

$$I_{dif} = I_0 \left[ (1 - 2R_1) (1 - 2R_2) - 4\sqrt{(1 - R_1) (1 - R_2) R_1 R_2} \cos \delta \phi \right]$$

- Signal:  $P_0 \times 4\sqrt{(1-R_1)(1-R_2)R_1R_2} = 200$ pW
- DC: Zero for Perfect Balance (May Need to Adjust Gain)
- Noise (On Mix):  $\delta P_0 \times 4\sqrt{(1-R_1)(1-R_2)}R_1R_2 = 200$ fW

### Coherent Laser Radar (Lidar)

- Similar to Mach–Zehnder (Modified Mach–Zehnder?)
- Common Transmit/Receive Aperture: Use T/R Switch (Ch. 6)
  - Transmitter Polarization: P at Beamsplitters
  - Receiver Polarization: S: Need HWP in Reference (LO)
  - Ideally QWP Between Telescope and Target to Reduce Narcissus (Not Practical)
- BS1 and Recombining Beamsplitter High Reflectivity

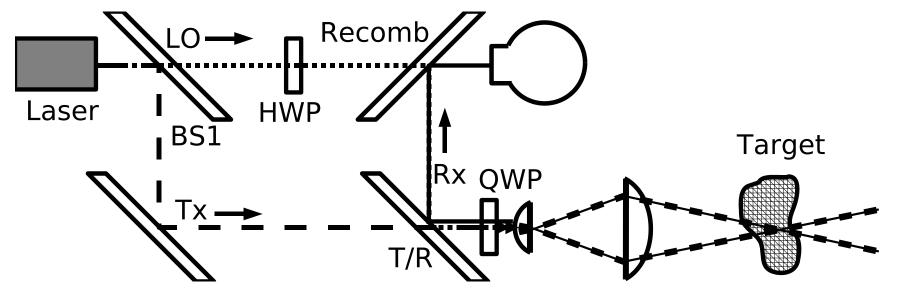

#### Laser Radar Equations

Reference or Local Oscillator (LO) Power (mW Typ.)

$$P_{LO} = P_0 T_{BS1} T_{Recomb}.$$

Power to Target (W or More Typ.)

$$P_t = P_0 R_{BS1} T_{T/R}$$

• Power to Detector (F Accounts for Target and Geometry)

$$P_{sig} = P_t F R_{T/R} R_{Recomb}$$
 (fW or More)

$$F = \frac{\pi D^2}{4z^2} \times \rho(\pi) \times 10^{-2\alpha z/10}$$

Mixing Signal: nW or More

### Mixing Efficiency

Mixing Power Detected

$$P_{mix} = \int I_{mix} dA = \int \frac{E_{Sig}(x_d, y_d) E_{LO}^*(x_d, y_d)}{Z} dA$$

Mixing Efficiency Defined

$$P_{mix} = \eta_{mix} \sqrt{P_{sig} P_{LO}}$$

$$\eta_{mix} = \int \frac{E_{sig}(x_d, y_d) E_{LO}^*(x_d, y_d)}{\sqrt{\int E_{sig}(x_d, y_d) E_{sig}^*(x_d, y_d) dA \times \int E_{LO}(x_d, y_d) E_{LO}^*(x_d, y_d) dA}} dA$$

- ullet Matched LO and Signal:  $\eta_{mix}=1$
- Losses for Different Shape, Random Scatter, etc.

#### Doppler Velocity

- Target: Dust, Fo, Rain, Snow, Smoke, etc.
- Doppler Equation from Source to Target

$$2\pi f_d = \mathbf{k} \cdot \mathbf{v}$$
 (> 0 for Approaching Velocities)

$$f_d = \frac{v_{parallel}}{\lambda}$$
 (Moving Source or Detector)

Doppler Lidar (or Radar) on Round Trip

$$f_{DR} = 2 \frac{v_{parallel}}{\lambda}$$

$$(f_{DR}=100 \mathrm{kHz} \; \mathrm{for} \; v_{parallel}=0.54 \mathrm{m/s} \; \mathrm{at} \; \lambda=10.59 \mu \mathrm{m})$$

#### Ranging Lidar

- Ranging by Focusing (Like a Confocal Microscope)
  - In Focus (High Mixing Efficiency)

$$I_{mix} = \frac{E_{sig}E_{LO}^*}{Z}$$

Out of Focus (Low Mixing Efficiency)

$$E_{sig} = \left| E_{sig} \right| e^{jk\sqrt{x^2 + y^2 + s'^2}}$$

- Range Resolution Lmited by Aperture Size
- Limited to Short Range by Diffraction (Ch. 8, 9)
- Ranging by Transit Time (Pulsed Lidar)
  - Round-Trip Time 2R/c
  - Limted to Longer Ranges
  - Range Resolution Interacts with Velocity Resolution

#### Pulsed Laser Radar

Range Resolution and Velocity Resolution

$$\delta r = \frac{c\tau}{2}$$
  $\delta f_{DR} \approx \frac{1}{\tau}$   $\delta v_{parallel} \approx \frac{\lambda}{2\tau}$ 

- ullet Hundreds of Meters and m/s Typical at  $10.59 \mu \mathrm{m}$
- Average Power

$$P_{avg} = P_{laser} \times \tau \times PRF$$

Range Ambiguity May Limit PRF

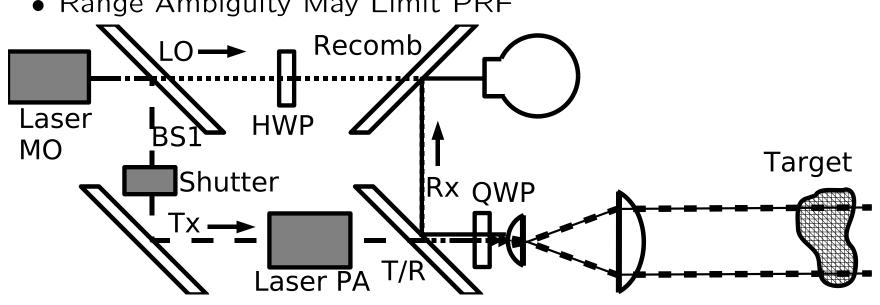

### Ambiguities in Interferometry

- Variations in Amplitude and Phase May Be Confused
  - Important for Phase Measurement
  - But Lidar Signal Goes through Many Cycles
  - Solutions: Phase–Shifting and Quadrature
- Quadrature Point is Hard to Maintain
  - Important for Measuring Phase Shifts
  - Not Needed for Doppler Lidar
  - Solutions: Phase–Shifting and Quadrature
- Cosine is an Even Function
  - Particularly Significant for Doppler Lidar
  - Sign of Velocity Component is Lost
  - Solutions: Offset LO and Quadrature
- Cosine is a Periodic Function
  - Important for Absolute Distance Measurement
  - Not Important for Velocity Measurement
  - Solutions: Multiple Wavelengths, Counting

### Frequency Offset

- Shift the Reference Frequency
  - Shift by More than Maximum Doppler
  - Negative Shift  $f_o$  In Figures
- Zero Doppler Corresponds to RF Frequency
- Positive or Negative Doppler Shifts Measurable

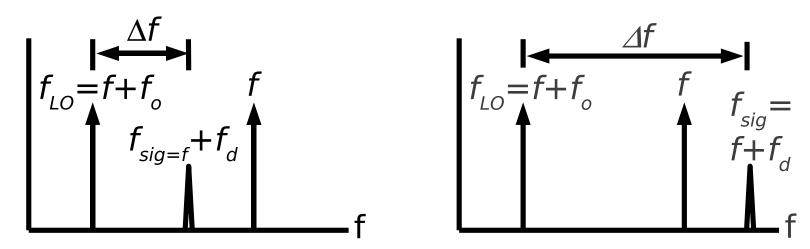

Negative Doppler Shift,  $f_d < 0$  Positive Doppler Shift,  $0 < f_d$  Right Figure Updated

#### Quadrature Detection

- Reference Wave Circularly Polarized (sin and cos Components)
- Signal Wave Linearly Polarized at 45° (Equal Components)
- Two Detectors (or Four with Balanced Mixing)

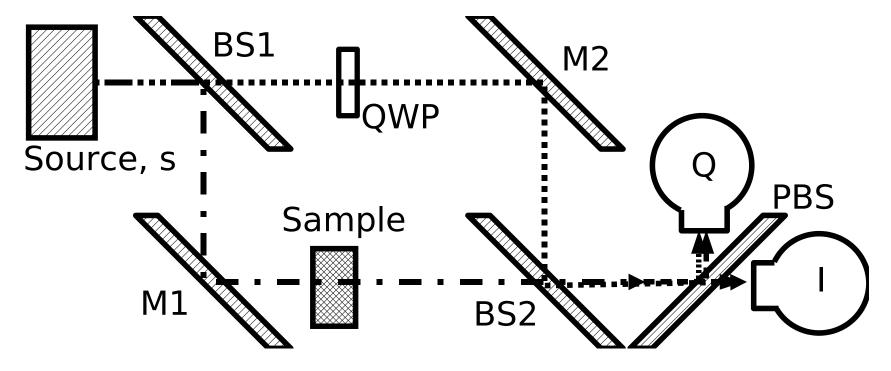

## Quadrature Equations (1)

Jones Vector Sum

$$E = E_{sig} + E_{LO}$$

Unit Laser Input at 45°

$$\mathbf{E}_0 = \begin{pmatrix} 1 \\ 1 \end{pmatrix} \times \frac{1}{\sqrt{2}}$$

• Reference or LO

$$E_{LO} = \mathcal{R}_2 \mathcal{Q} \mathcal{T}_1 \mathbf{E}_0$$

$$Q = \begin{pmatrix} 1 & 0 \\ 0 & j \end{pmatrix}$$

Signal

$$E_{sig} = \mathcal{T}_2 \mathcal{J}_{sample} \mathcal{R}_1 \mathbf{E}_0$$

• At "I" Detector

$$\mathbf{E}_{I} = \mathcal{P}_{x} \left( \mathbf{E}_{sig} + \mathbf{E}_{LO} \right)$$
$$P_{I} = P_{0} \times \dots$$

$$\left(\mathbf{E}_{sig}^{\dagger} + \mathbf{E}_{LO}^{\dagger}\right) \mathcal{P}_{x}^{\dagger} \mathcal{P}_{x} \left(\mathbf{E}_{sig} + \mathbf{E}_{LO}\right)$$

• At "Q" Detector

$$\mathbf{E}_{Q} = \mathcal{P}_{y} \left( \mathbf{E}_{sig} + \mathbf{E}_{LO} \right)$$

$$P_{Q} = P_{0} \times \dots$$

$$\left(\mathbf{E}_{sig}^{\dagger} + \mathbf{E}_{LO}^{\dagger}\right) \mathcal{P}_{y}^{\dagger} \mathcal{P}_{y} \left(\mathbf{E}_{sig} + \mathbf{E}_{LO}\right)$$

# Quadrature Equations (2)

No Depolarization at Target

$$\mathcal{J}_{sample} = Ae^{i\phi}$$

Beamsplitters

$$\tau_1 = \sqrt{T_1} \qquad \tau_2 = \sqrt{T_2} \qquad \rho_1 = \sqrt{R_1} \qquad \rho_2 = \sqrt{R_2}$$

"I" Detector Power

$$P_{I} = A^{2}T_{2}R_{1}P_{0}/2 + R_{2}T_{1}P_{0}/2 + \dots$$

$$\sqrt{T_{2}R_{1}R_{2}T_{1}}Ae^{j\phi}P_{0}/2 + \sqrt{T_{2}R_{1}R_{2}T_{1}}Ae^{-j\phi}P_{0}/2$$

• "Q" Detector Power

$$P_Q = A^2 T_2 R_1 P_0 / 2 + R_2 T_1 P_0 / 2 - \dots$$
$$j\sqrt{T_2 R_1 R_2 T_1} A e^{j\phi} P_0 / 2 + j\sqrt{T_2 R_1 R_2 T_1} A e^{-j\phi} P_0 / 2$$

# Quadrature Equations (3)

- Sum Signals From Detector (in Computer)
- 3rd Terms in Previous Eqns. (Complex Mixing Terms) Add
- 4th (Conjugate) Terms Cancel

$$P_I + jP_Q = (1+j)\left(A^2T_2R_1P_0/2 + R_2T_1P_0/2\right) + \sqrt{T_2R_1R_2T_1}Ae^{j\phi}P_0$$

- But We're Stuck with the DC Terms Too
  - Need at Least One More Measurement

# Quadrature and Balanced Mixing

Alternate Output Terms

$$P_{-I} = T_2 R_1 P_0 / 2 + R_2 T_1 P_0 / 2 - \dots$$

$$\sqrt{T_2 R_1 R_2 T_1} A e^{j\phi} P_0 / 2 - \sqrt{T_2 R_1 R_2 T_1} A e^{-j\phi} P_0 / 2$$

$$P_{-Q} = T_2 R_1 P_0 / 2 + R_2 T_1 P_0 / 2 + \dots$$
$$j \sqrt{T_2 R_1 R_2 T_1} A e^{j\phi} P_0 / 2 - j \sqrt{T_2 R_1 R_2 T_1} A e^{-j\phi} P_0 / 2$$

Complex Signal (DC & Conjugate Terms Cancel)

$$P_I + jP_Q + j^2P_{-I} + j^3P_{-Q} = 2\sqrt{T_2R_1R_2T_1}Ae^{j\phi}P_0$$

### Periodicity Issues

- One Solution: Use Multiple Wavelengths
- Another Solution: Unwrap the Phase

**Phase Unwrapping.** The object here is a prism with an index of refraction 0.04 above that of the background medium. The left panel shows the phase (solid line), the phase with noise added to the field (dashed line), and the unwrapped phase (dash-dot). The right panel shows the original prism thickness and the reconstructed value obtained from the unwrapped phase.

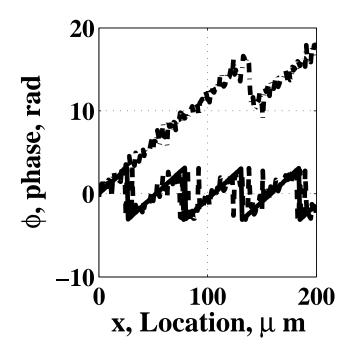

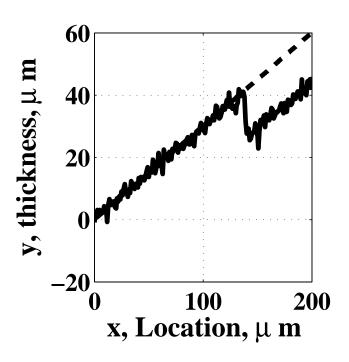

#### Michelson Interferometer

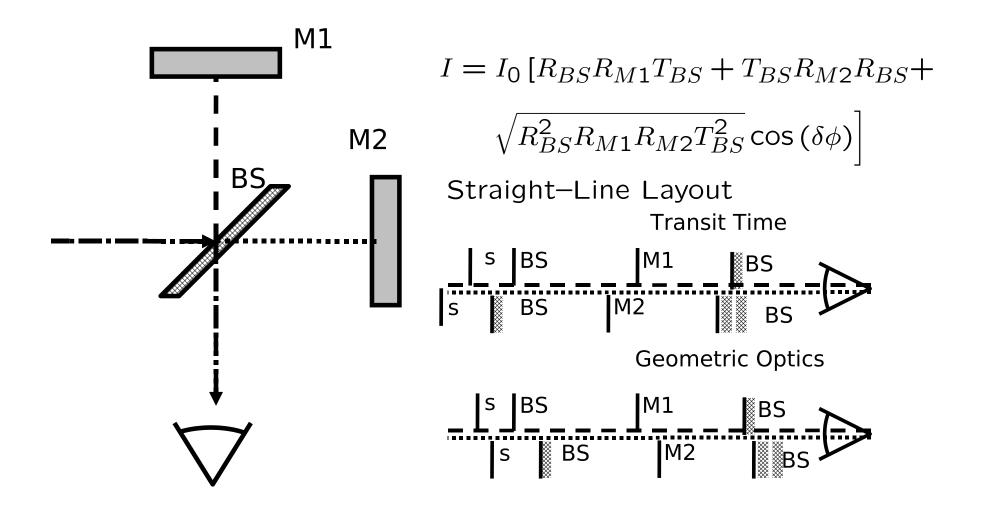

### Time Match is Important

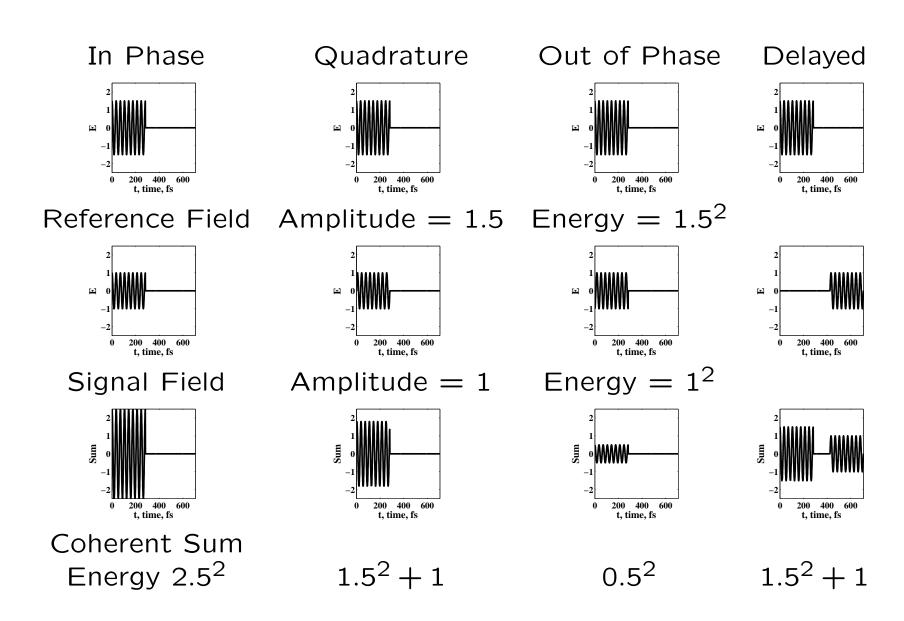

#### Compensator Plate

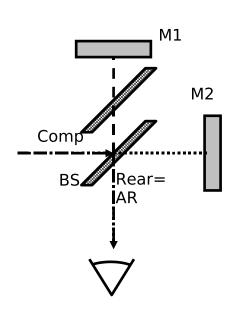

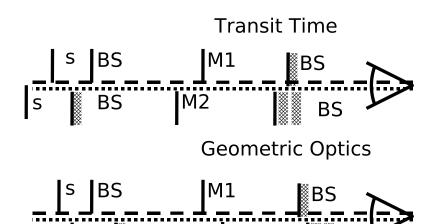

Above Right: Michelson Straight-Line Layout

s BS M2 BS

BS BS

BS BS

Below Right: with Compensator (Corrects both Time

and Geometry)

s BS C M1 C BS
s BS M2 BS

## Optical Testing

#### Synthetic Results Illustrating Fringe Patterns

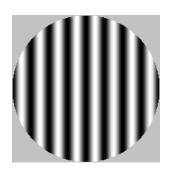

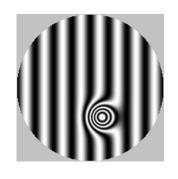

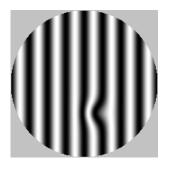

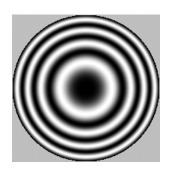

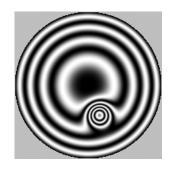

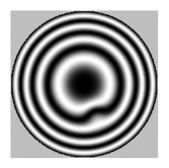

Perfect Surface 2-Wavelength Bump 0.2-Wavelength Bump (4 Fringes)

(0.4 Fringes)

## Fabry-Perot

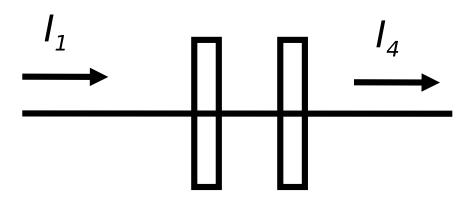

 Resonant Frequencies and Free Spectral Range

$$f = Nf_0$$

$$FSR = f_0 = \frac{c}{2\ell}$$

Recirculating Power

$$P_{recirculating} = \frac{P_{out}}{T_2} =$$

$$\frac{P_{out}}{1 - R_2} = \frac{P_0}{1 - R_2}$$

• N Round Trips

$$P_N = (R_1 R_2)^N$$

• 50% Probability

$$N = -\log 2/\log (R_1 R_2)$$

e.g. 
$$R_1 = R_2 = 0.999$$
:

$$N = 346$$

 Resolution of a Longer Interferometer

#### Fabry—Perot Equations

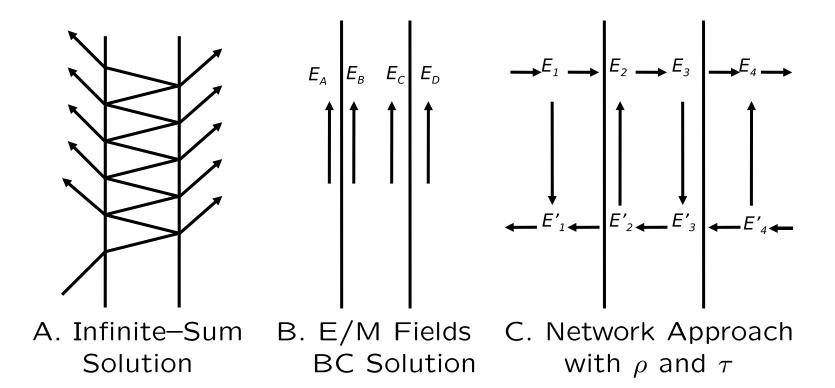

The Infinite Sum, or "Barber's Chair" Approach

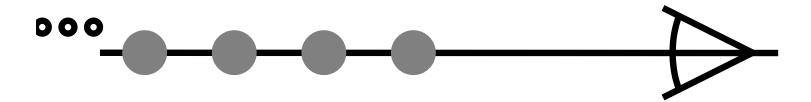

# Fabry—Perot Infinite—Sum Equations

Definitions  $\rho_1$  for light incident from the left, and  $\rho_1'$  Plane Waves (Otherwise Include Wavefront Effects)

$$E_t = E_0 \left[ \tau_1 e^{jk\ell} \tau_2 + \tau_1 e^{jk\ell} \rho_2 e^{jk\ell} \rho_1' e^{jk\ell} \tau_2 + \dots \right]$$

$$E_t = E_0 \tau_1 \tau_2 e^{jk\ell} \sum_{m=0}^{\infty} \left( \rho_1' \rho_2 e^{2jk\ell} \right)^m$$

$$E_r = E_0 \left[ \rho_1 + \tau_1 e^{jk\ell} \rho_2 e^{jk\ell} \tau_1' + \tau_1 e^{jk\ell} \rho_2 e^{jk\ell} \rho_1' e^{jk\ell} \rho_2 e^{jk\ell} \tau_1' + \ldots \right]$$

$$E_r = E_0 \rho_1 + \tau_1 \tau_1' e^{2jk\ell} \sum_{m=0}^{\infty} \left( \rho_1' \rho_2 e^{2jk\ell} \right)^m$$

For 
$$0 < x < 1$$
, 
$$\sum_{m=0}^{\infty} x^m = \frac{1}{1-x}$$

# Computing the Sums

$$E_t = E_0 \tau_1 \tau_2 e^{jk\ell} \frac{1}{1 - \rho_1' \rho_2 e^{2jk\ell}}$$

$$E_r = E_0 \rho_1 + \tau_1 \tau_1' e^{2jk\ell} \frac{1}{1 - \rho_1' \rho_2 e^{2jk\ell}}$$

$$T = \left| \frac{E_t}{E_0} \right|^2 \qquad T = \tau_1 \tau_2 \tau_1^* \tau_2^* \frac{1}{1 - \rho_1' \rho_2 e^{2jk\ell}} \frac{1}{1 - (\rho')_1^* \rho_2^* e^{-2jk\ell}}$$
$$T = T_1 T_2 \frac{1}{1 - 2\sqrt{R_1 R_2} \cos(2k\ell) + R_1 R_2}$$

# Including Loss

• Define

Finesse

$$\ell = n\ell_p$$

• Replace  $R_1R_2$  by . . .

$$\eta_{rt} = R_1 R_2 e^{-2\Im nk\ell_p}$$

$$F = \frac{4\sqrt{\eta_{rt}}}{1 - \eta_{rt}}$$

$$T = T_1 T_2 \frac{1}{1 - 2\sqrt{\eta_{rt}} + 4\sqrt{\eta_{rt}} \sin^2(k\ell) + \eta_{rt}}$$

$$T = \frac{T_1 T_2}{R_1 R_2} \frac{\eta_{rt}}{\eta_{rt} - 1} \frac{1}{1 + F \sin^2(k\ell)}$$

Can Include Wavefronts, Alignment, etc.

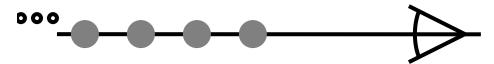

#### Linewidth

Maximum Transmission

$$T_{max} = \frac{T_1 T_2}{R_1 R_2} \frac{\eta_{rt}}{\eta_{rt} - 1}$$

Half of Maximum

$$F\sin^2{(nk\ell)} = 1$$
  $k\ell = \frac{2\pi}{\lambda}\ell = \frac{2\pi f}{c}\ell = \arcsin{\frac{1}{\sqrt{F}}}$ 

FWHM

$$\delta f = 2 \frac{c}{2\pi\ell} \arcsin \frac{1}{\sqrt{F}}$$

$$\frac{\delta f}{FSR} = \frac{2}{\pi} \arcsin \frac{1}{\sqrt{F}}$$

# Linewidth in Wavelength

Fractional Linewidth

$$\left| \frac{\delta \lambda}{\lambda} \right| = \left| \frac{\delta f}{f} \right|$$
  $\frac{\delta \lambda}{\lambda} = \frac{\lambda}{\ell} \frac{\arcsin \frac{1}{\sqrt{F}}}{\pi}$ 

FWHM

$$\frac{\delta f}{FSR} = \frac{2}{\pi} \arcsin \frac{1}{\sqrt{F}}$$

$$\frac{\delta \lambda}{\lambda} = \frac{\delta f}{f} = \frac{2FSR}{\pi} \arcsin \frac{1}{\sqrt{F}}$$

$$\frac{\delta \lambda}{\lambda} = \frac{\delta f}{f} = \frac{2}{\pi} \frac{c}{2\ell f} \arcsin \frac{1}{\sqrt{F}}$$

$$\frac{\delta \lambda}{\lambda} = \frac{\lambda}{\pi \ell} \arcsin \frac{1}{\sqrt{F}}$$

#### **Etalon Transmission**

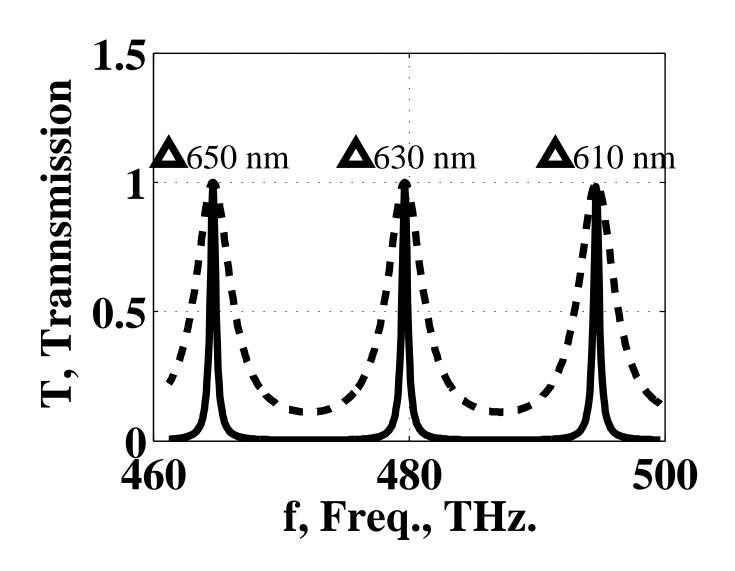

#### **Etalon**

Dash is gain, Dot-dash is Etalon, Dots at 0.5 every 5th cavity mode

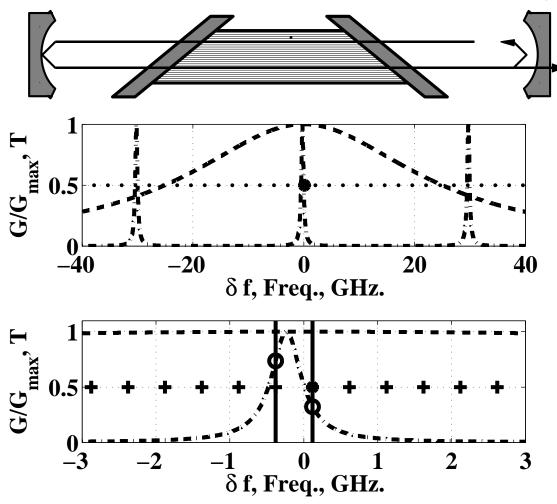

## Stabilization Loop

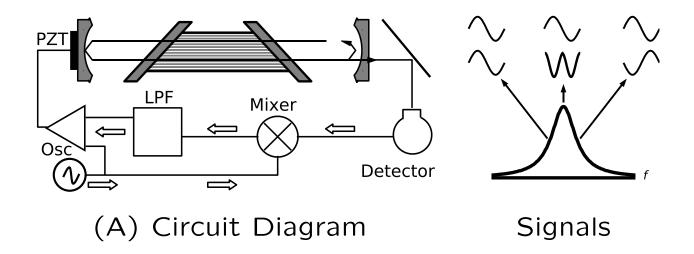

#### Beamsplitter

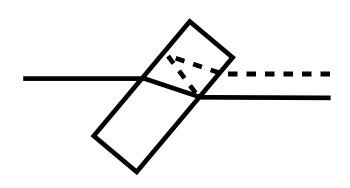

Beamsplitter. Ideally we would like one reflected and one transmitted beam. However, there is always some reflection from the second surface. If this reflection adds coherently, undesirable fringes may result.

| $R_1$ , % | R <sub>2</sub> , % | $V_T$ , % | V <sub>R</sub> , % |
|-----------|--------------------|-----------|--------------------|
| 1         | 10                 | 6.3       | 58.0               |
| 10        | 1                  | 6.3       | 52.7               |
| 1         | 90                 | 18.8      | 21.1               |
| 90        | 1                  | 18.8      | 2.1                |

Beamsplitter Fringe Visibility.

The goal is to keep the fringe visibility low. High reflectivity (90%) beamsplitters are better than low (10%), and beamsplitters with the reflective surface first are better than those with the anti-reflective (1%) side first.

#### Beamsplitter

- Reflection from the AR side may produce unwanted effects such as ghost images and interference patterns.
- Coherent sources exacerbate the problem.
- Make stronger beam the reflected one if possible.
- Reflective side toward the source.
- Tilt the second surface?
- Reflected wave will have weaker fringes than the transmitted one.
- Beamsplitter cube: Flat surface problem.
- Aberrations of converging/diverging waves (transmitted direction). Worse for a cube.

## Thin Films: Approach

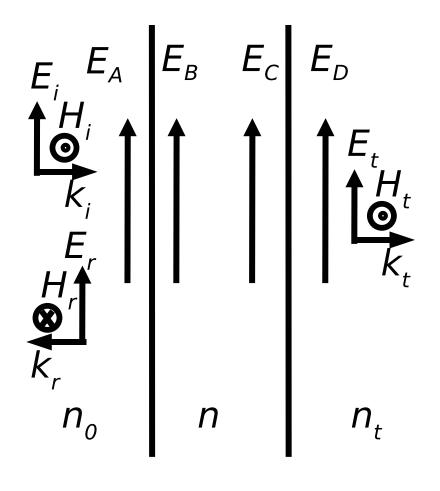

- Normal Incidence
- Wave from Left

$$E_A = E_i + E_r$$
  $E_D = E_t$   
 $H_A = H_i - H_r$   $H_D = H_t$ 

• Electric Field BC

$$E_B = E_A$$
  $E_C = E_D$ 

Magnetic Field BC

$$H_B = H_A \qquad H_C = H_D$$

$$\frac{E_B}{nZ_0} = \frac{E_A}{n_0 Z_0} \qquad \frac{E_c}{nZ_0} = \frac{E_D}{n_t Z_0}$$

$$\frac{E_B}{n} = \frac{E_A}{n_0} \qquad \frac{E_C}{n} = \frac{E_D}{n_t}$$

#### Thin Films: In the Medium

Right—Propagating

$$E_{right}e^{inkz}$$
 and  $H_{right}e^{inkz} = \frac{1}{nZ_0}E_{right}e^{inkz}$ 

Left-Propagating

$$E_{left}e^{-inkz}$$
 and  $H_{left}e^{-inkz} = -\frac{1}{nZ_0}E_{left}e^{-inkz}$ 

Boundaries

$$E_B = E_{left} + E_{right}$$
  $E_c = E_{left}e^{-jnk\ell} + E_{right}e^{jnk\ell}$ 

• Result

$$E_i + E_r = E_t \cos(nk\ell) - E_t \frac{n_t}{n} \sin(nk\ell)$$

$$n_0 E_i - n_0 E_r = -inE_t \sin(nk\ell) + n_t E_t \cos(nk\ell)$$

# Thin Films: Matrix Equation

Previous Result

$$E_i + E_r = E_t \cos(nk\ell) - E_t \frac{n_t}{n} \sin(nk\ell)$$
$$n_0 E_i - n_0 E_r = -inE_t \sin(nk\ell) + n_t E_t \cos(nk\ell)$$

Matrix Equation

$$\begin{pmatrix} 1 \\ n_0 \end{pmatrix} E_i + \begin{pmatrix} 1 \\ -n_0 \end{pmatrix} E_r = \begin{pmatrix} \cos(nk\ell) & -\frac{i}{n}\sin(nk\ell) \\ -in\sin(nk\ell) & \cos(nk\ell) \end{pmatrix} \begin{pmatrix} 1 \\ n_t \end{pmatrix} E_t$$

Characteristic Matrix

$$\mathcal{M} = \begin{pmatrix} \cos(nk\ell) & -\frac{i}{n}\sin(nk\ell) \\ -in\sin(nk\ell) & \cos(nk\ell) \end{pmatrix}$$

$$\begin{pmatrix} 1 \\ n_0 \end{pmatrix} + \begin{pmatrix} 1 \\ -n_0 \end{pmatrix} \rho = \mathcal{M} \begin{pmatrix} 1 \\ n_t \end{pmatrix} \tau$$

## Multiple Layers

$$\mathcal{M} = \begin{pmatrix} \cos{(nk\ell)} & -\frac{i}{n}\sin{(nk\ell)} \\ -in\sin{(nk\ell)} & \cos{(nk\ell)} \end{pmatrix} \qquad \begin{pmatrix} 1 \\ n_0 \end{pmatrix} + \begin{pmatrix} 1 \\ -n_0 \end{pmatrix} \rho = \mathcal{M} \begin{pmatrix} 1 \\ n_t \end{pmatrix} \tau$$

$$\begin{pmatrix} 1 \\ n_0 \end{pmatrix} + \begin{pmatrix} 1 \\ -n_0 \end{pmatrix} \rho = \mathcal{M} \begin{pmatrix} 1 \\ n_t \end{pmatrix} \tau$$

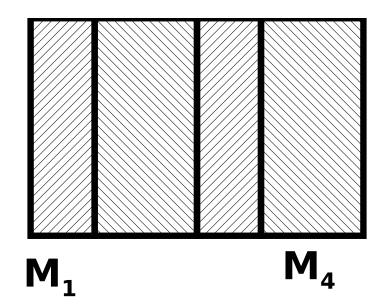

$$\mathcal{M} = \begin{pmatrix} A & B \\ C & D \end{pmatrix}$$

$$\rho = \frac{An_0 + Bn_t n_0 - C - Dn_t}{An_0 + Bn_t n_0 + C + Dn_t}$$

$$\mathcal{M} = \mathcal{M}_1 \mathcal{M}_2 \mathcal{M}_3 \dots$$

$$\tau = \frac{2n_0}{An_0 + Bn_t n_0 + C + Dn_t}$$

#### Dielectric Stacks

- High Reflectivity (Often Better than Metal)
- Anti–Reflection "Coatings" or Stacks
- Narrow–Band Filters, Mirrors, etc.
- Bandpass Devices that Are Not Narrow—Band
- Hot Mirror or Cold Mirror
- Long-Pass Dichroic
- Short—Pass Dichroic
- Beamsplitters (Specific Reflectivity, Angle, Polarization, Wavelength Range, etc.)

# High-Reflectance Stack (1)

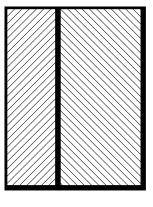

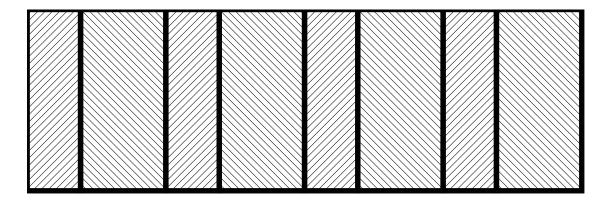

One Pair

Multi-Layer Stack

• One Layer  $(\lambda/4)$ 

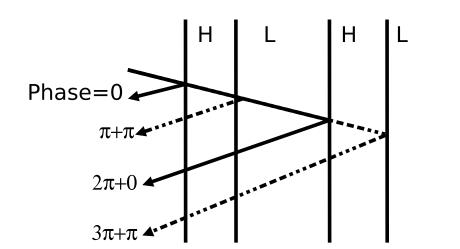

$$\mathcal{M}_i = \begin{pmatrix} 0 & -i/n_i \\ in_i & 0 \end{pmatrix}$$

• One Pair

$$\mathcal{M}_p = \begin{pmatrix} 0 & -i/n_h \ in_h & 0 \end{pmatrix} \begin{pmatrix} 0 & -i/n_\ell \ in_\ell & 0 \end{pmatrix} =$$
  $\begin{pmatrix} -n_\ell/n_h & 0 \ 0 & -n_h/n_\ell \end{pmatrix}$ 

# High–Reflectance Stack (2)

• One Pair of  $\lambda/4$  Layers

$$\mathcal{M}_p = \begin{pmatrix} -n_\ell/n_h & 0 \\ 0 & -n_h/n_\ell \end{pmatrix}$$
 — Magnesium Fluoride,

Multiple Pairs

$$\mathcal{M}_N = \begin{pmatrix} (-n_{\ell}/n_h)^N & 0\\ 0 & (-n_h/n_{\ell})^N \end{pmatrix} \qquad N = 4 \to R = 0.97$$

Reflectivity

$$R = \left(\frac{\left(\frac{n_{\ell}}{n_h}\right)^{2N} - \frac{n_t}{n_0}}{\left(\frac{n_{\ell}}{n_h}\right)^{2N} + \frac{n_t}{n_0}}\right)^2$$

- Narrow Band  $(\lambda/4)$
- Almost Indep. of  $n_t$ ,  $n_0$

- Example
  - Zinc Sulfide,  $n_h = 2.3$
  - $n_{\ell} = 1.35$
  - 8 Layers

$$N = 4 \to R = 0.97$$

- 30 Layers

$$N = 15 \rightarrow R = 0.999$$

- For Lasers, eg. HeNe
- Compare Metal  $(\approx 0.96 \text{ Typical})$ 
  - Near–Zero Heating

# Anti-Reflection Coating

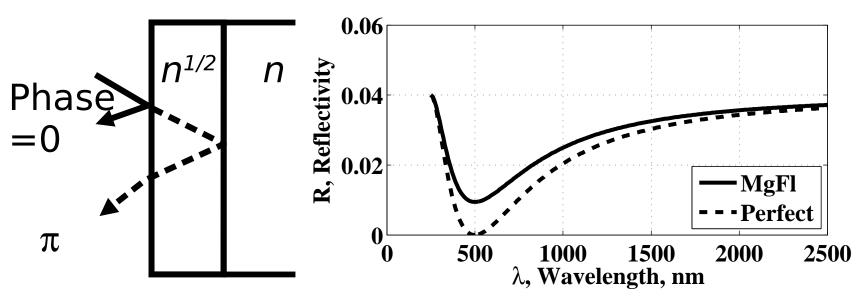

- Ideal AR Coating
  - Quarter—Wave Coating

$$n_{layer} = \sqrt{n_t}$$

- Other Issues
  - Durability
  - Cost
  - Safety

- Example
  - One Layer
  - Magnsium Fluoride

$$n = 1.35$$

- -R = 0.01 at Design  $\lambda$
- -R = 0.04 at Extremes
- Looks Pink or Purple

# Multi-Layer AR Stacks

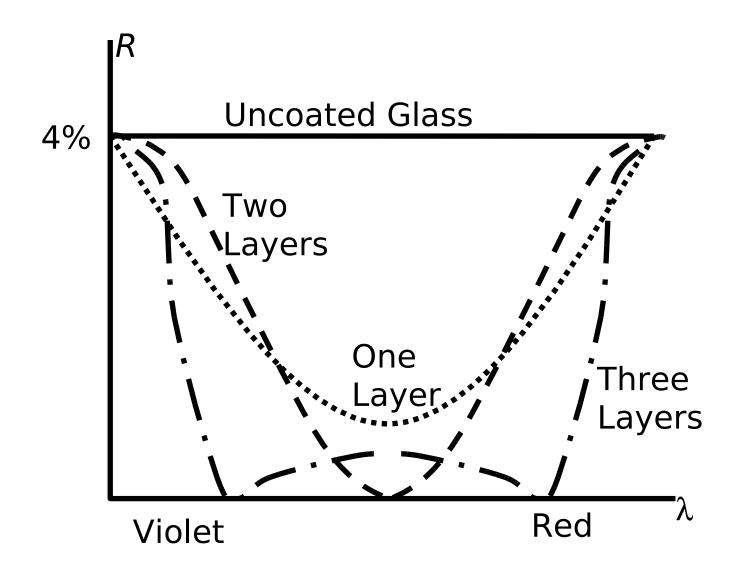